DESIGNING MULTIPLE COORDINATED VISUALIZATIONS FOR TABLETS RAMIK SADANA AND JOHN STASKO

GEORGIA TECH

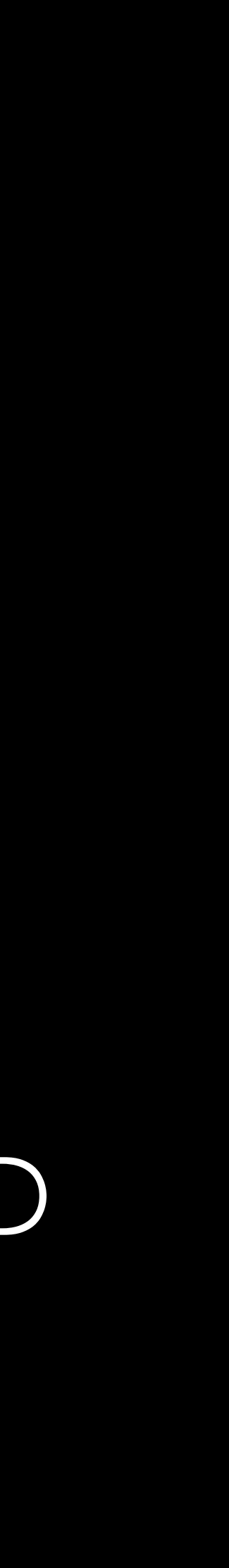

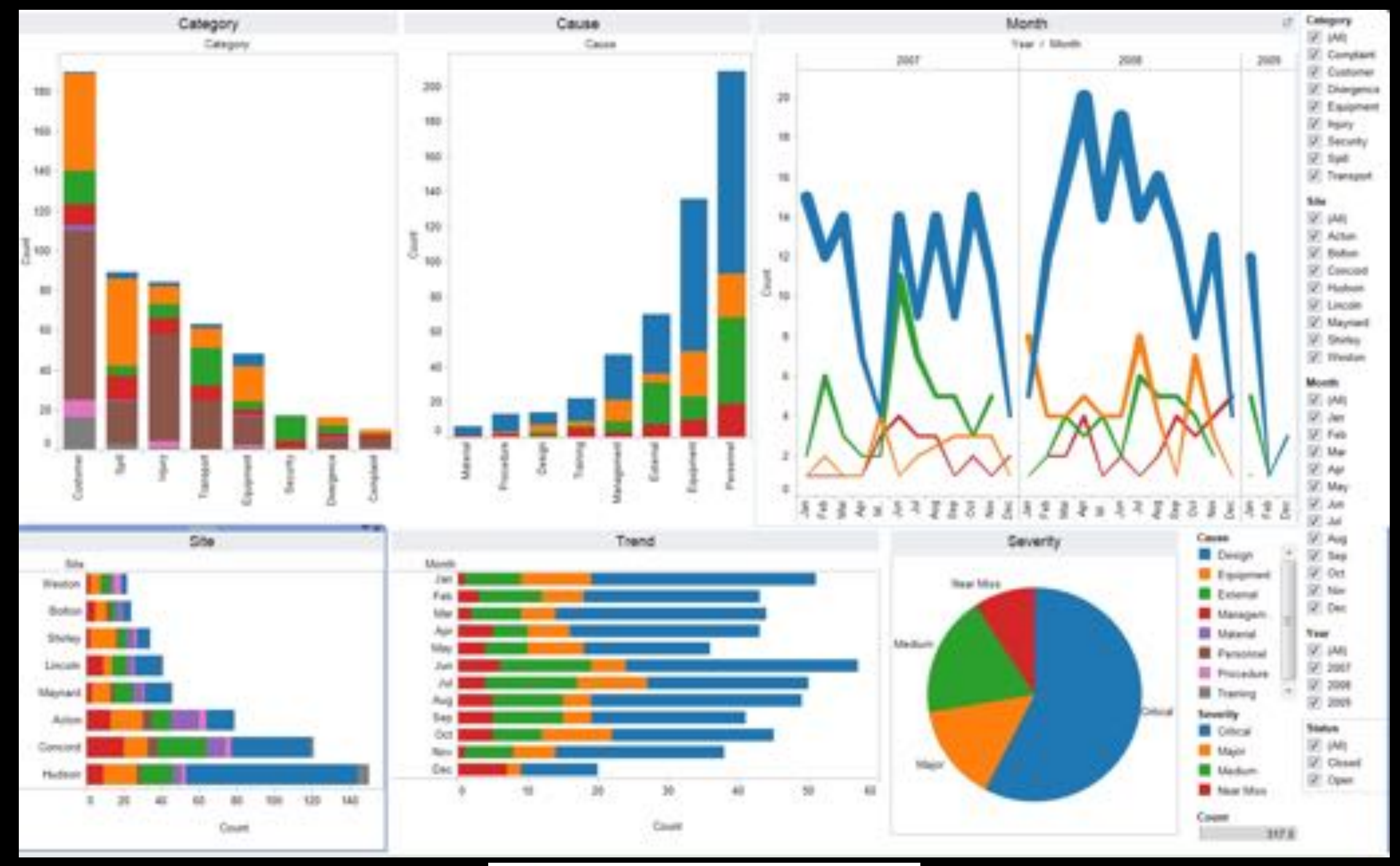

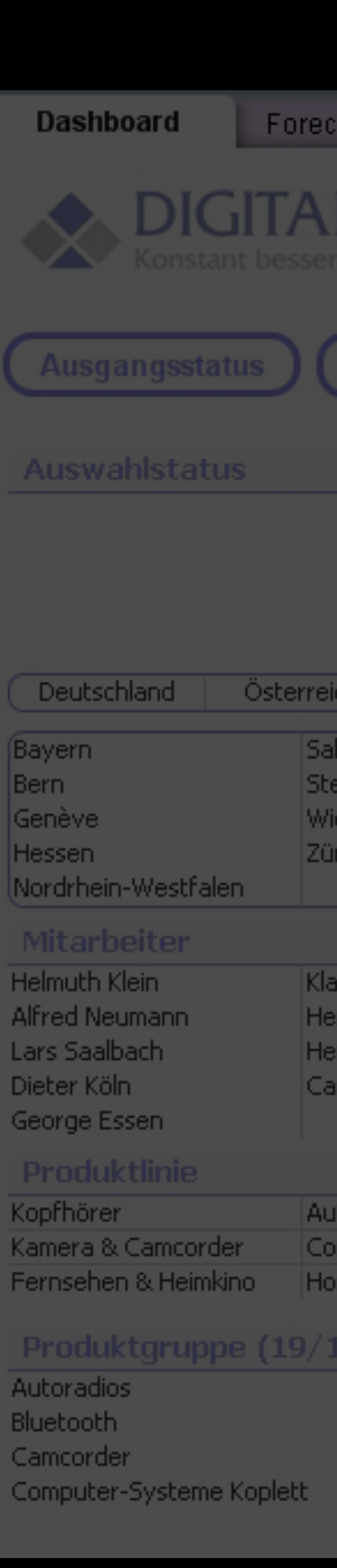

# $+\frac{1}{2}+\frac{1}{2}+$  a p | e a  $u^*$

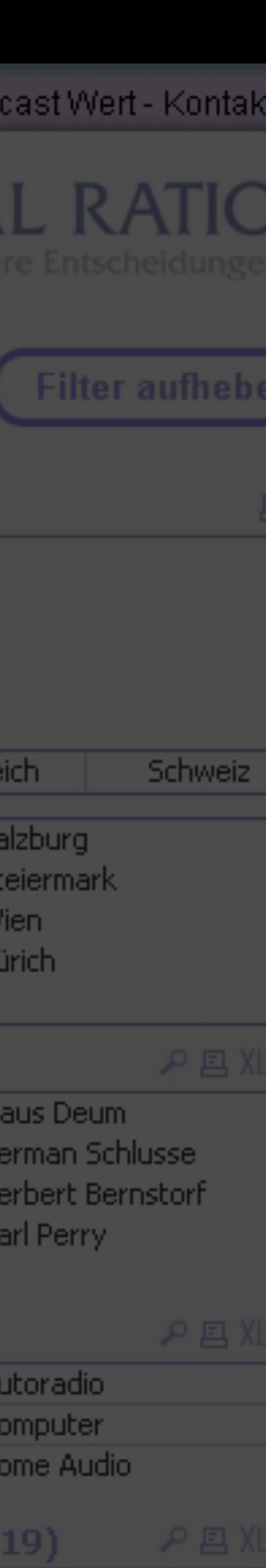

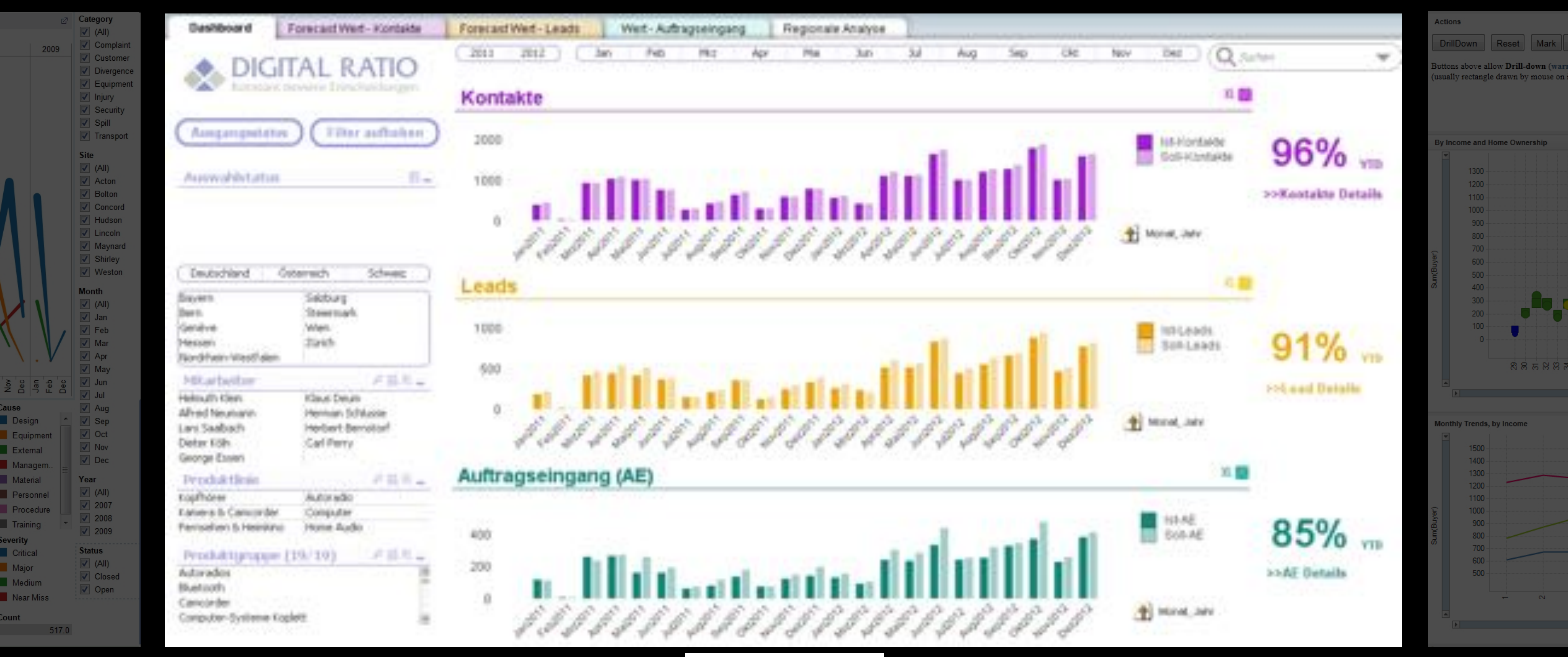

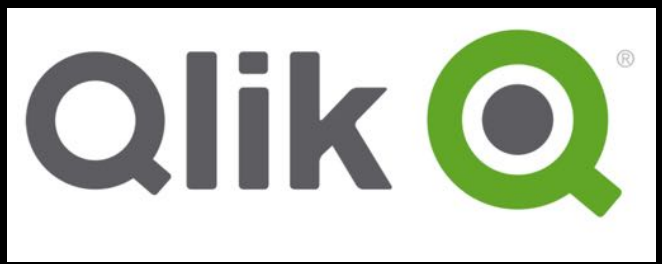

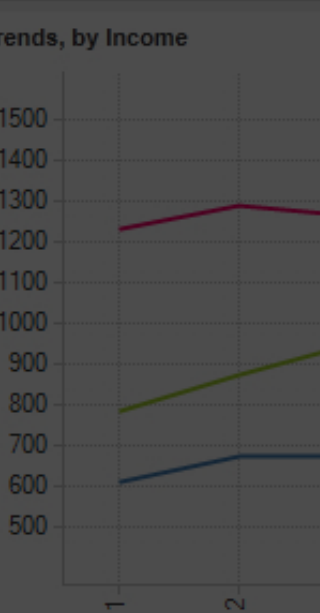

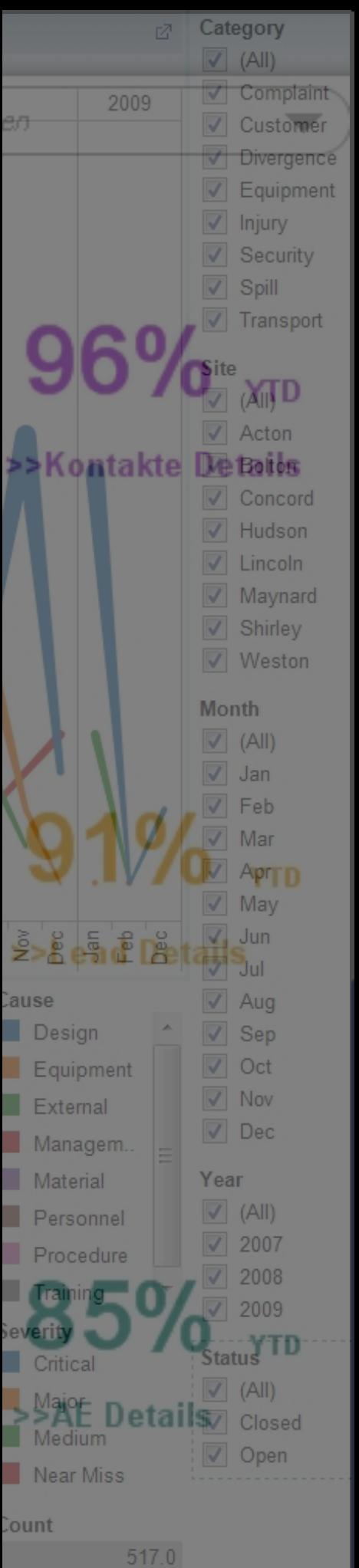

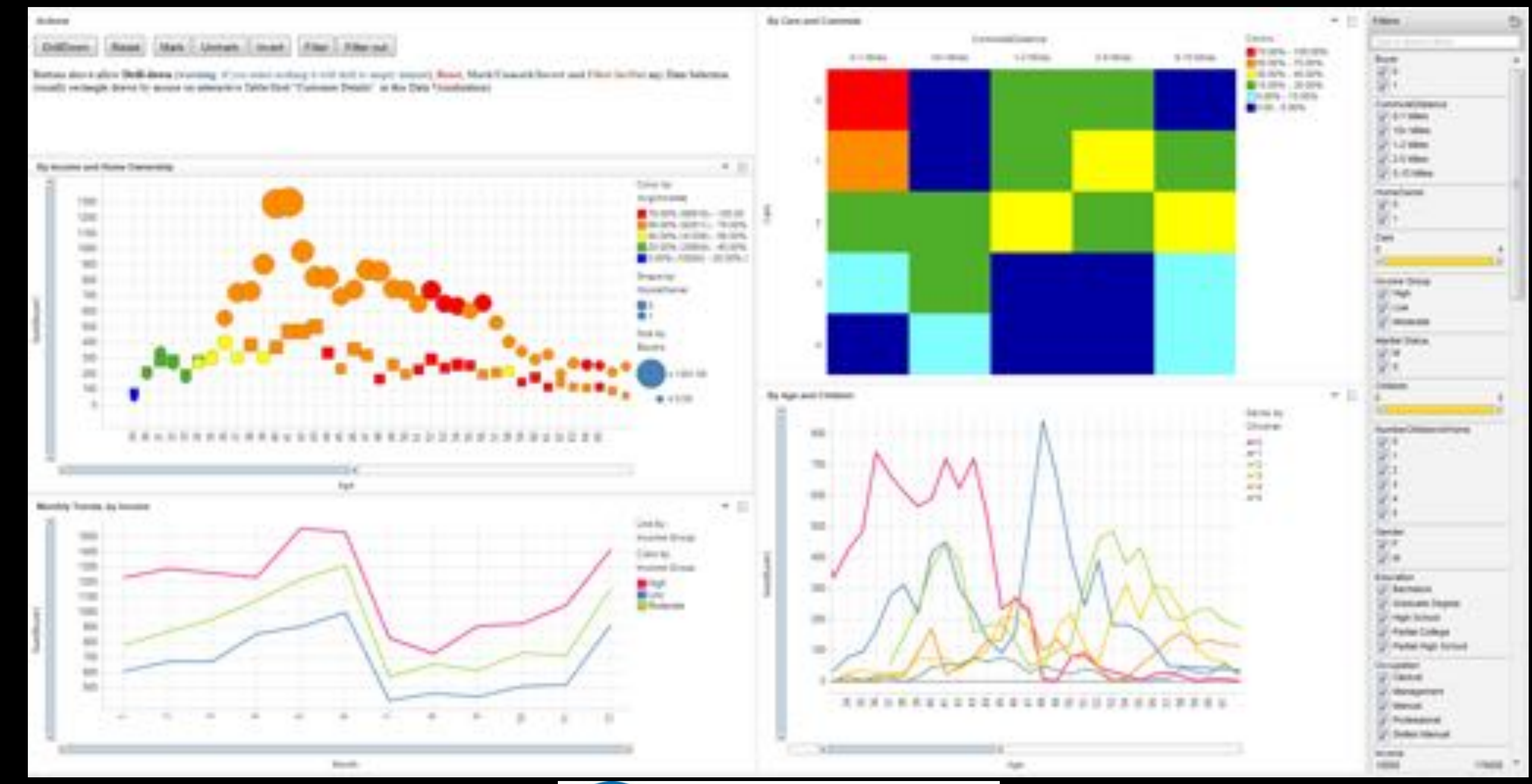

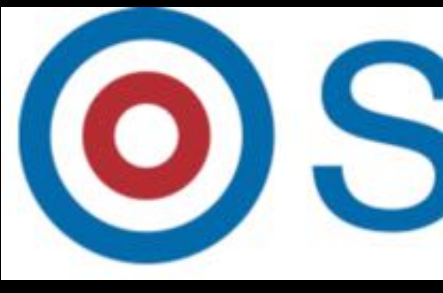

# OSpotfire

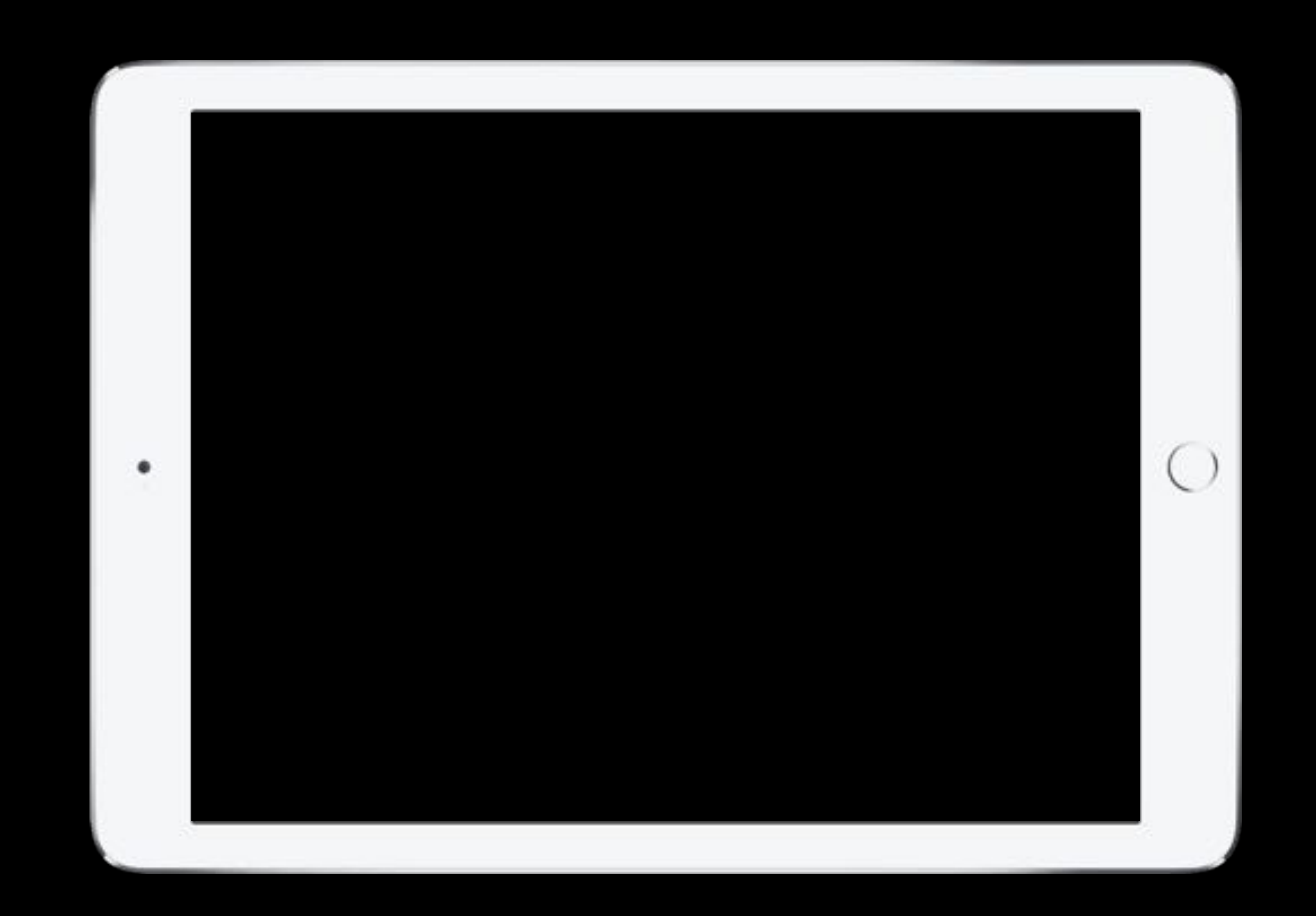

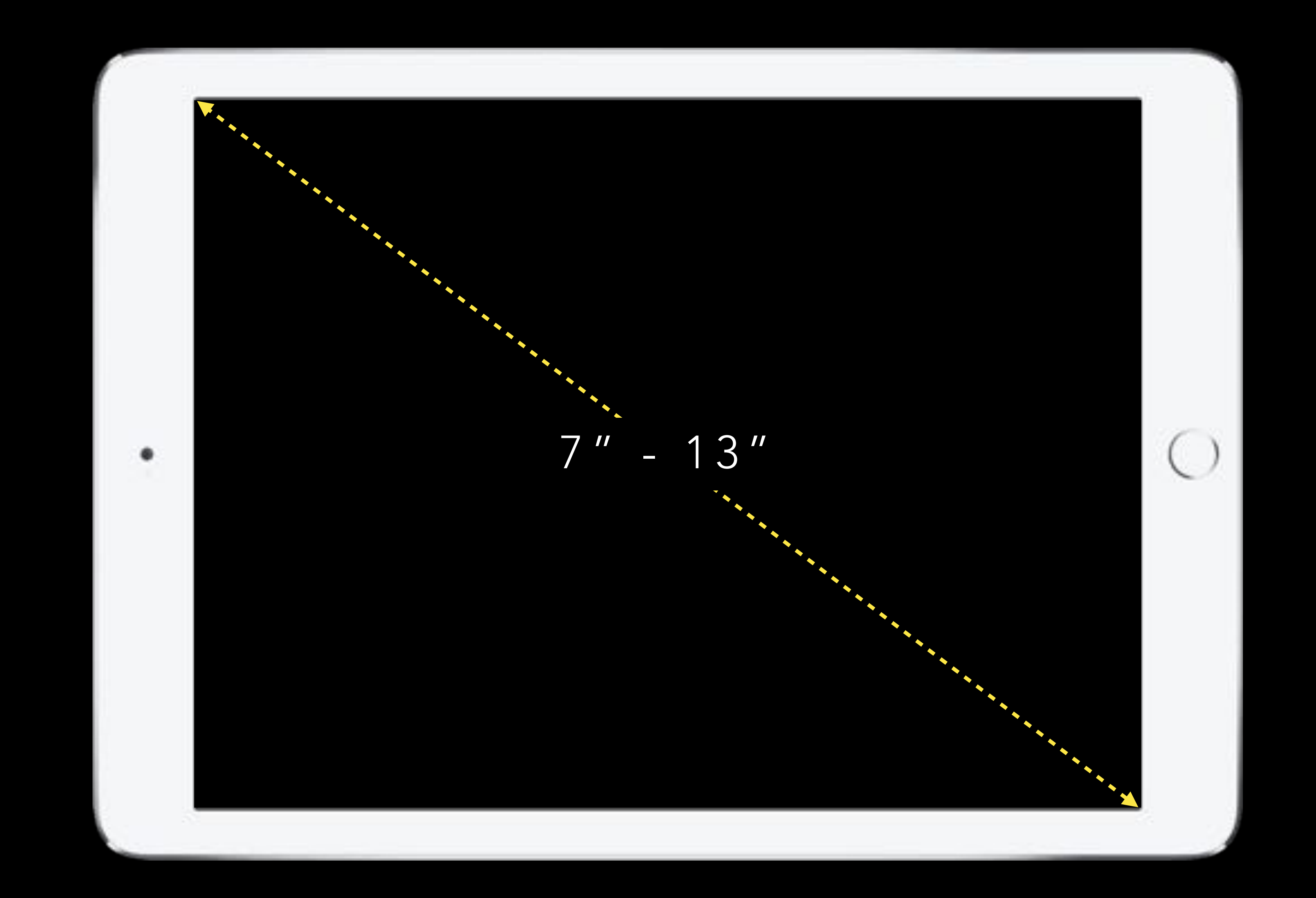

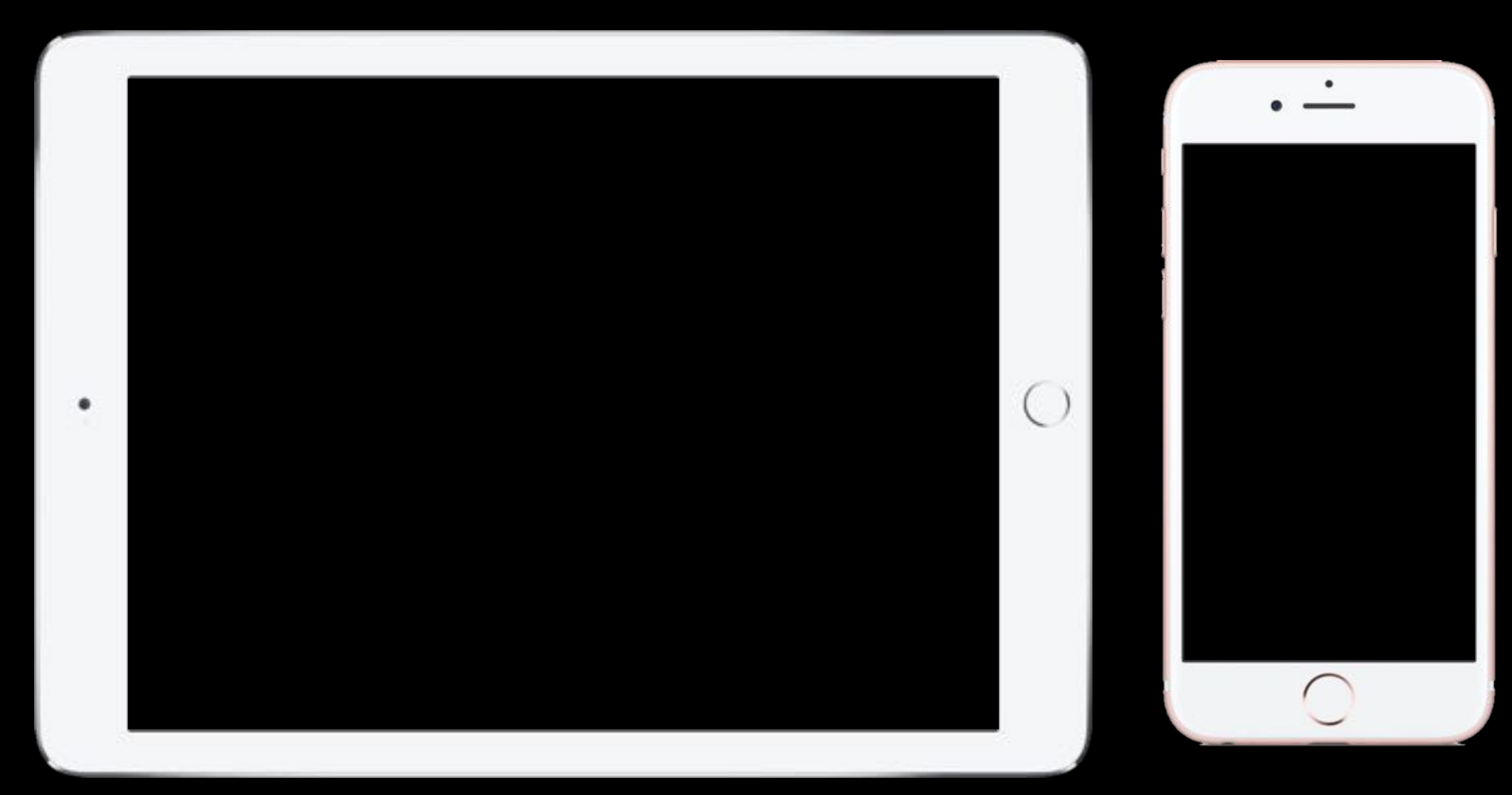

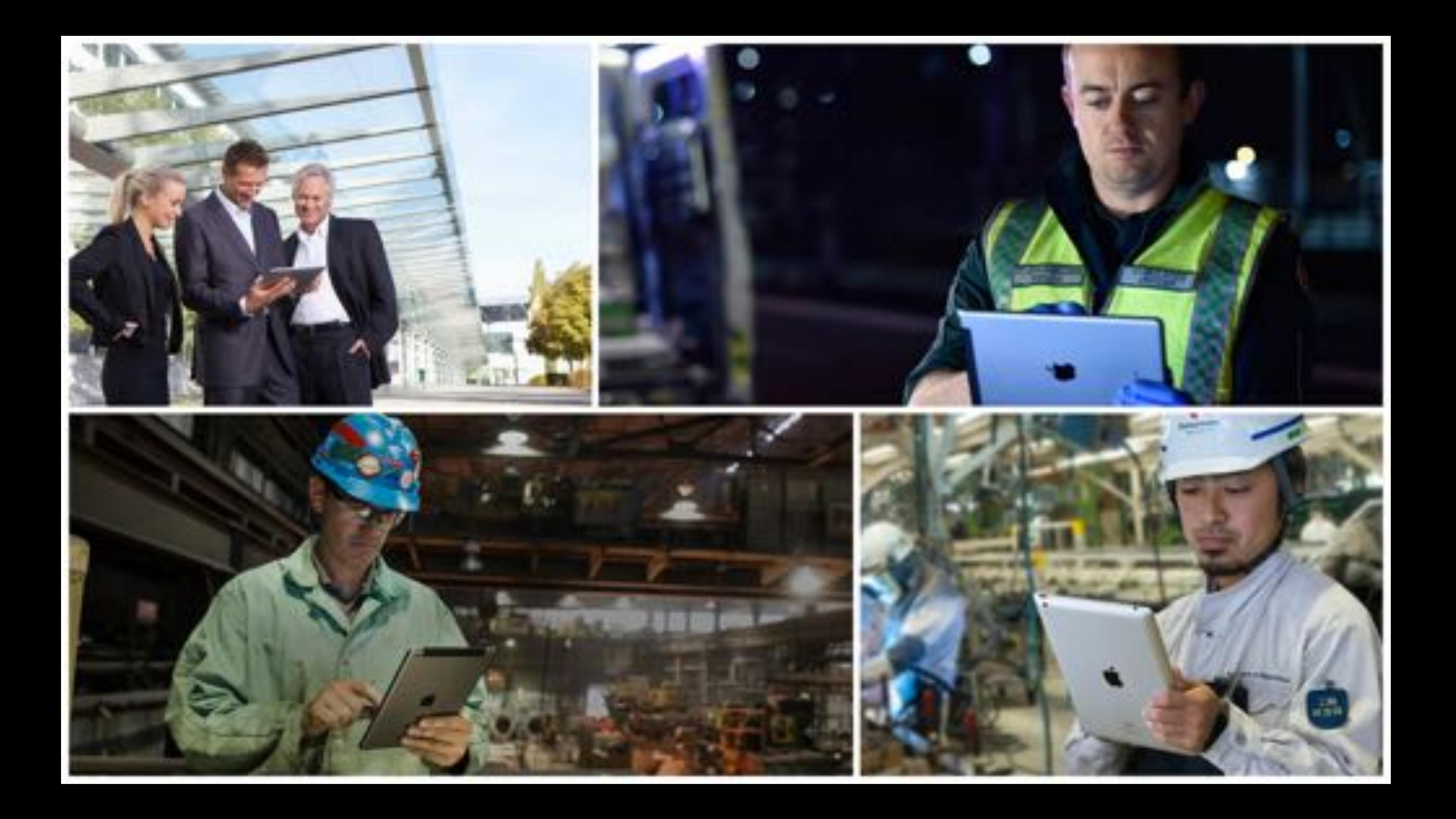

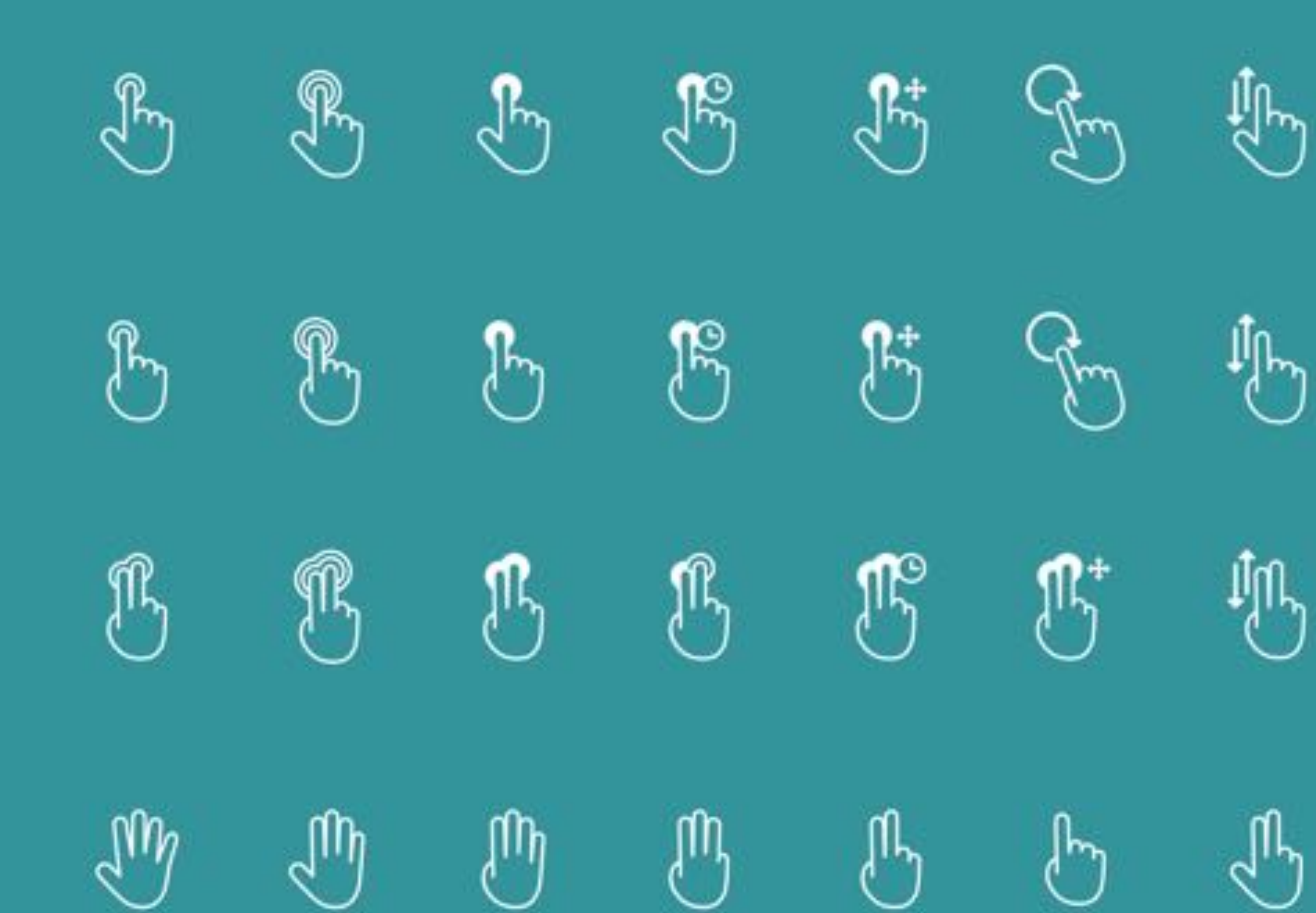

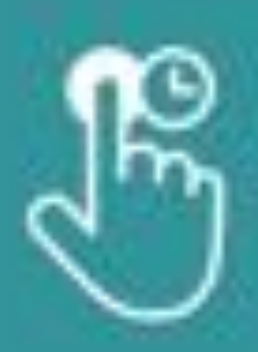

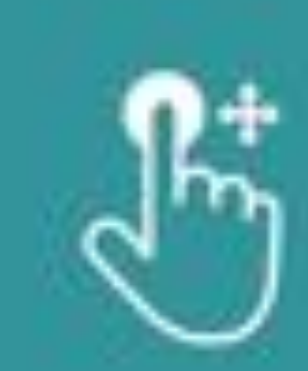

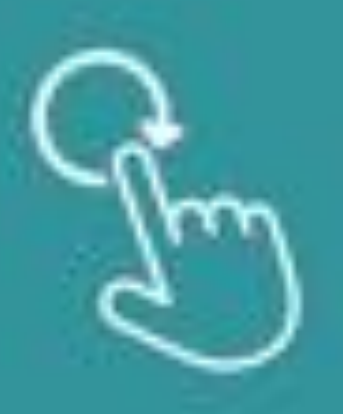

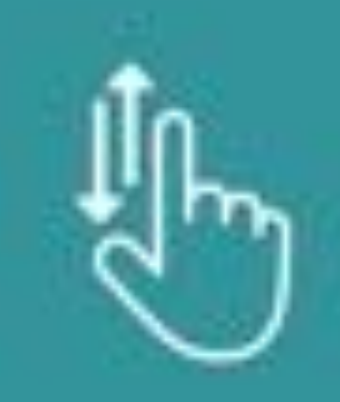

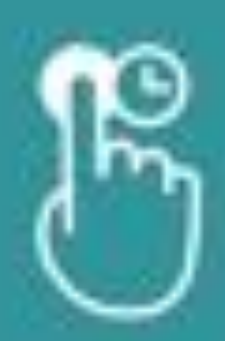

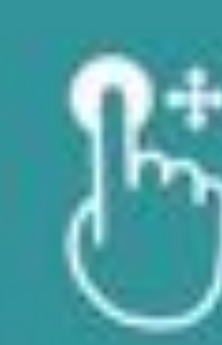

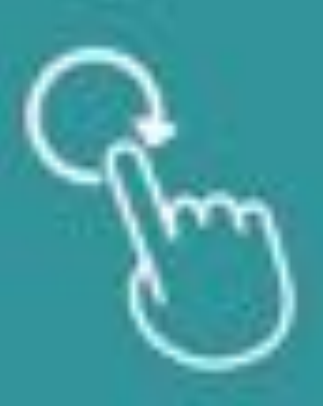

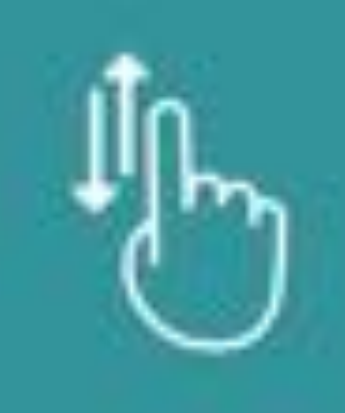

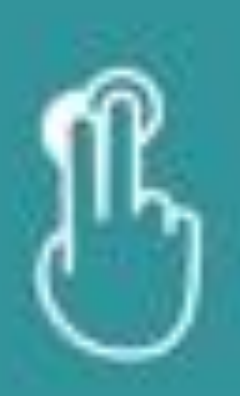

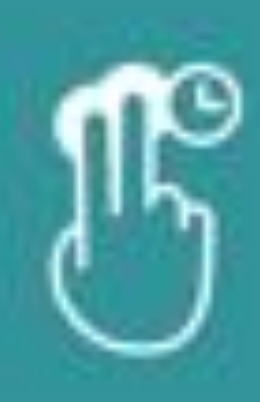

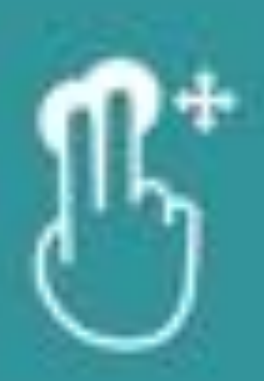

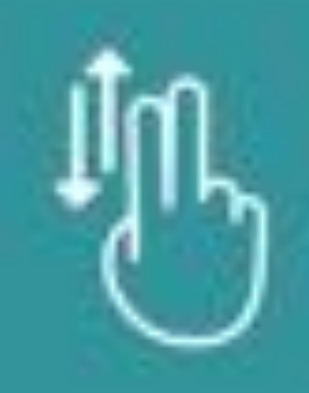

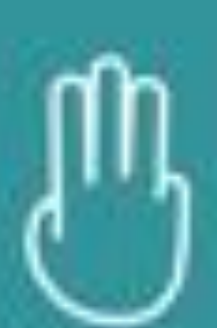

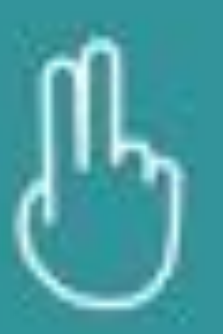

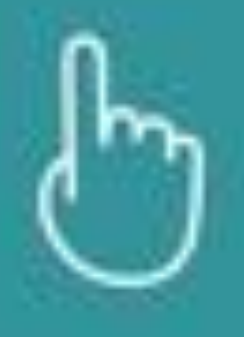

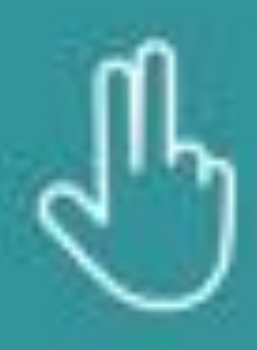

### CHALLENGES WITH TABLETS

٠

 $\circ$ 

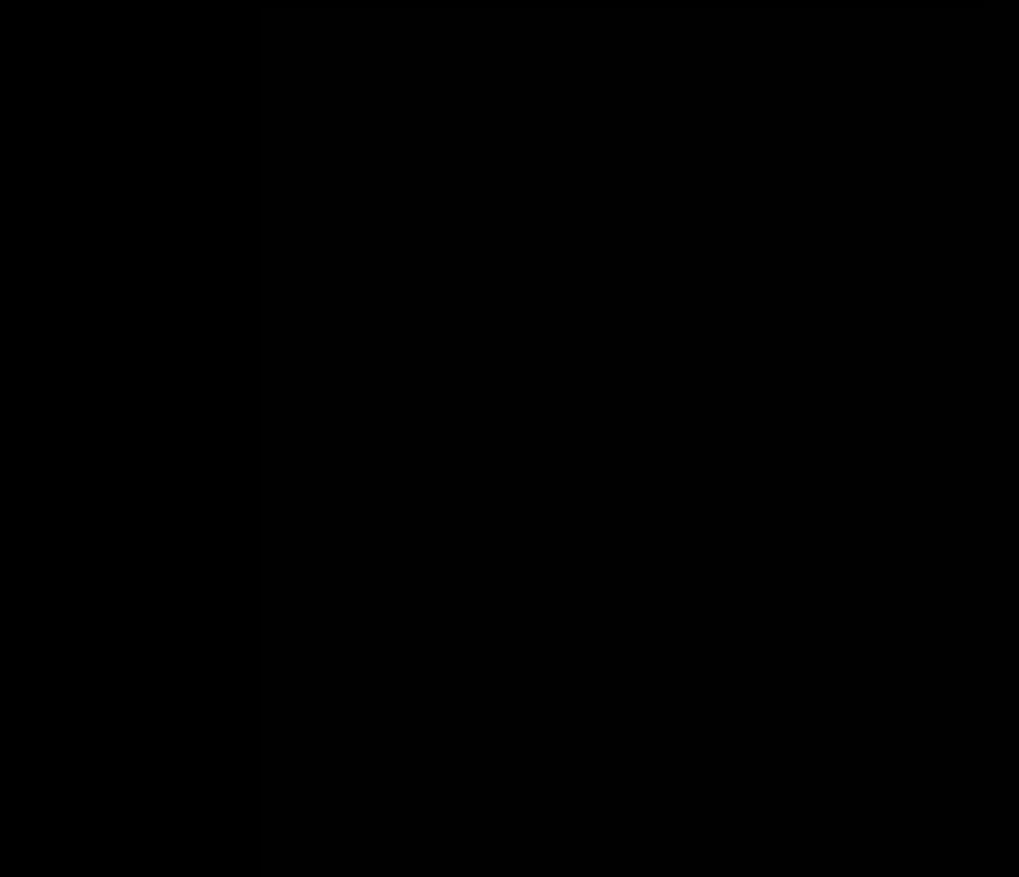

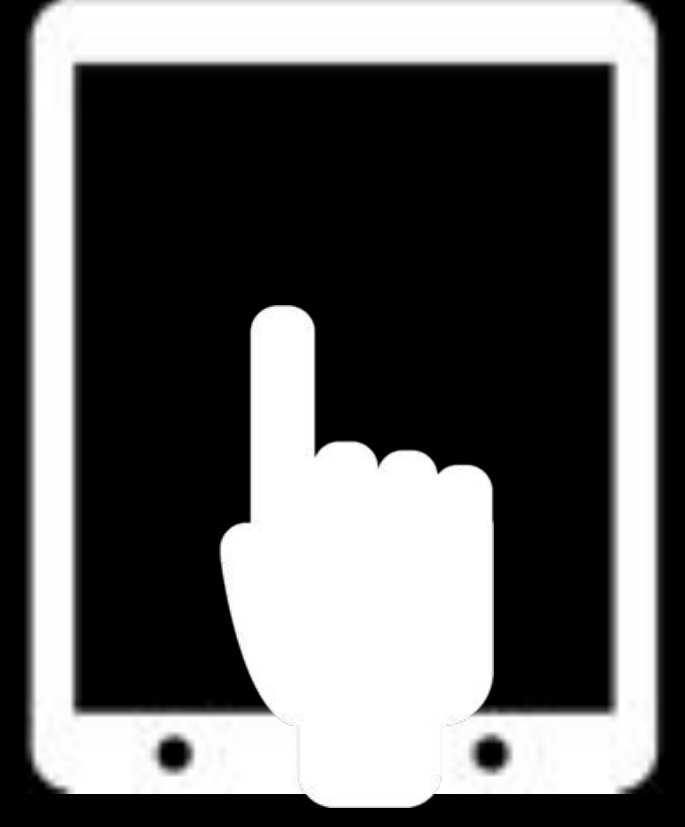

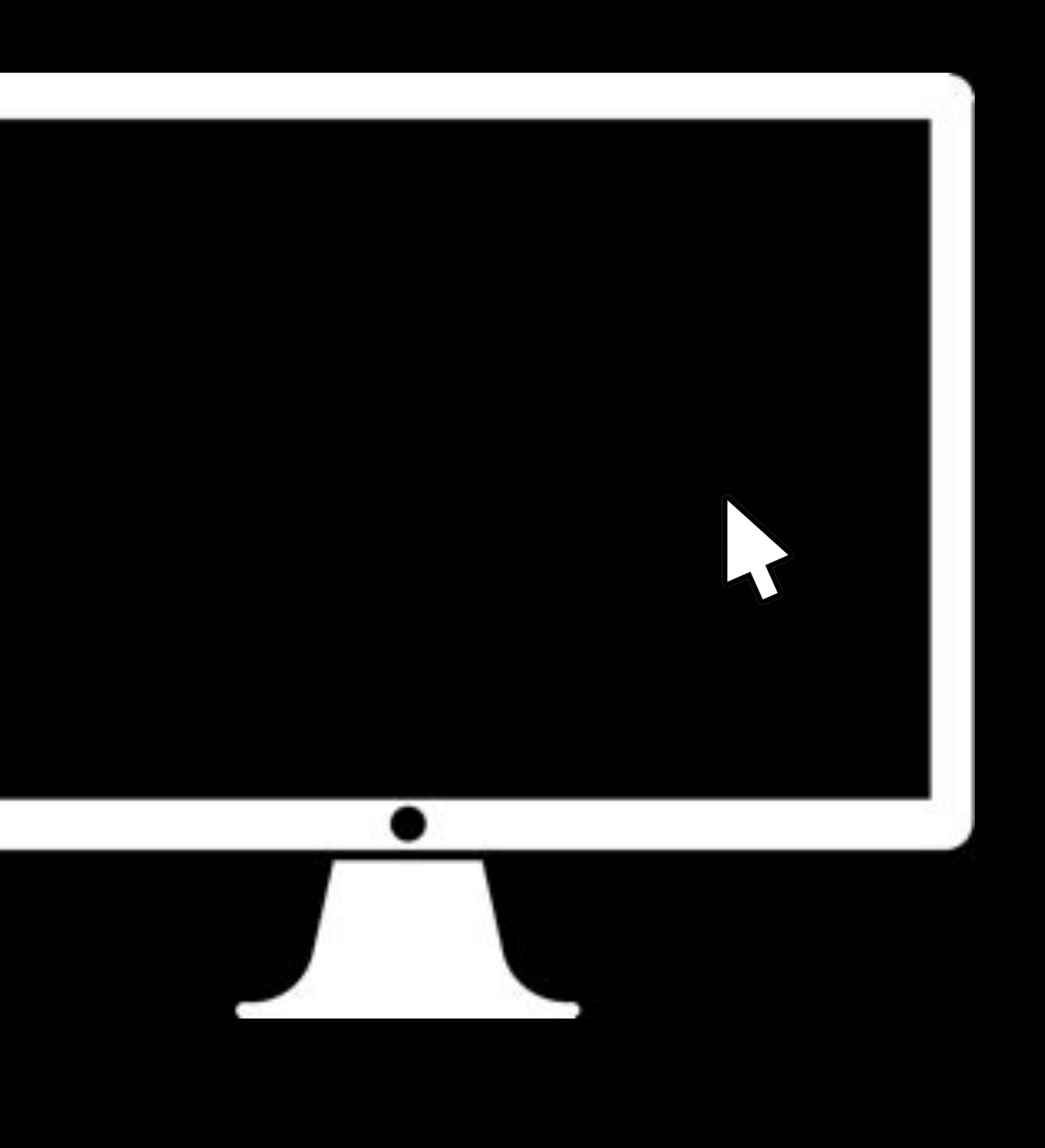

٠

**Allege All Common** How Carsego's claims for whi speek about low with a lated of some Helansingled Mine Pains, plays the plants, and speeds inselt-of his line stear indisecreting with Time hours Classer Reach and Briend-

### WHEN CARDINAL

Earness maked to Hingan them North Candida, where he washed for the Particul Park Service, 3 skilled rocks and a redanders, he said to be radio. or chall-widens sales gross

Then his chooking partners dual as an accident on scareful law as 2004.

"It has a glocal at take overy some forces," Cantages ways. "It would be pleads withran express an analysed. New For respect dring that

A Sincern relative to TA Autor Armier Heroff Compa as a loss industrients affect and manager for the headerds of manufacturered throught 13wholes National Europ

Oher of bis fire pilo in Oespie was a 60 searchd cold can insolving samouts throughout that bad brin andox have a late table. It was McGregor, the best of the local correspondences, who bestelle him the case of aconce tracked denot the nonsing beneficies.

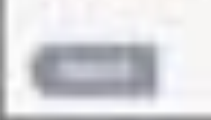

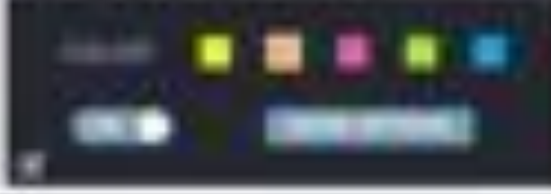

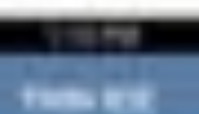

 $\qquad \qquad \blacksquare$ 

Today House I (445) 43-400 a site of tim and the high Hen and service and intensity in the 1996 car the specialist of this lot that council is by the prehill what's not relind the ship lies. Age. In 1980 Majority to the third Change Premove of the British Dische awarding about 1.700 key exchange power float in datas topic in W1-Scott & Street and prior C. In 10-State sylloper gim this light, and imanitarialists. adding floats likes as branged as recently, dealgenerates steady to provide logik.

Torring to me-disoable controvers darray this liftly live Age is solved all Saids actorists to restan-stars and post-jobal marks high-in the mission big int ages are happened. For her Rackard Roll Gal S-1 L/Pinter Lill shake Electrofilis, 47 and heathing & Lifestown by it Liverin 20 silver, Folderi area (dFR derivat and f) that for mother inst age is a ridge-count of program), if you have all this work all.

1918-01-0415

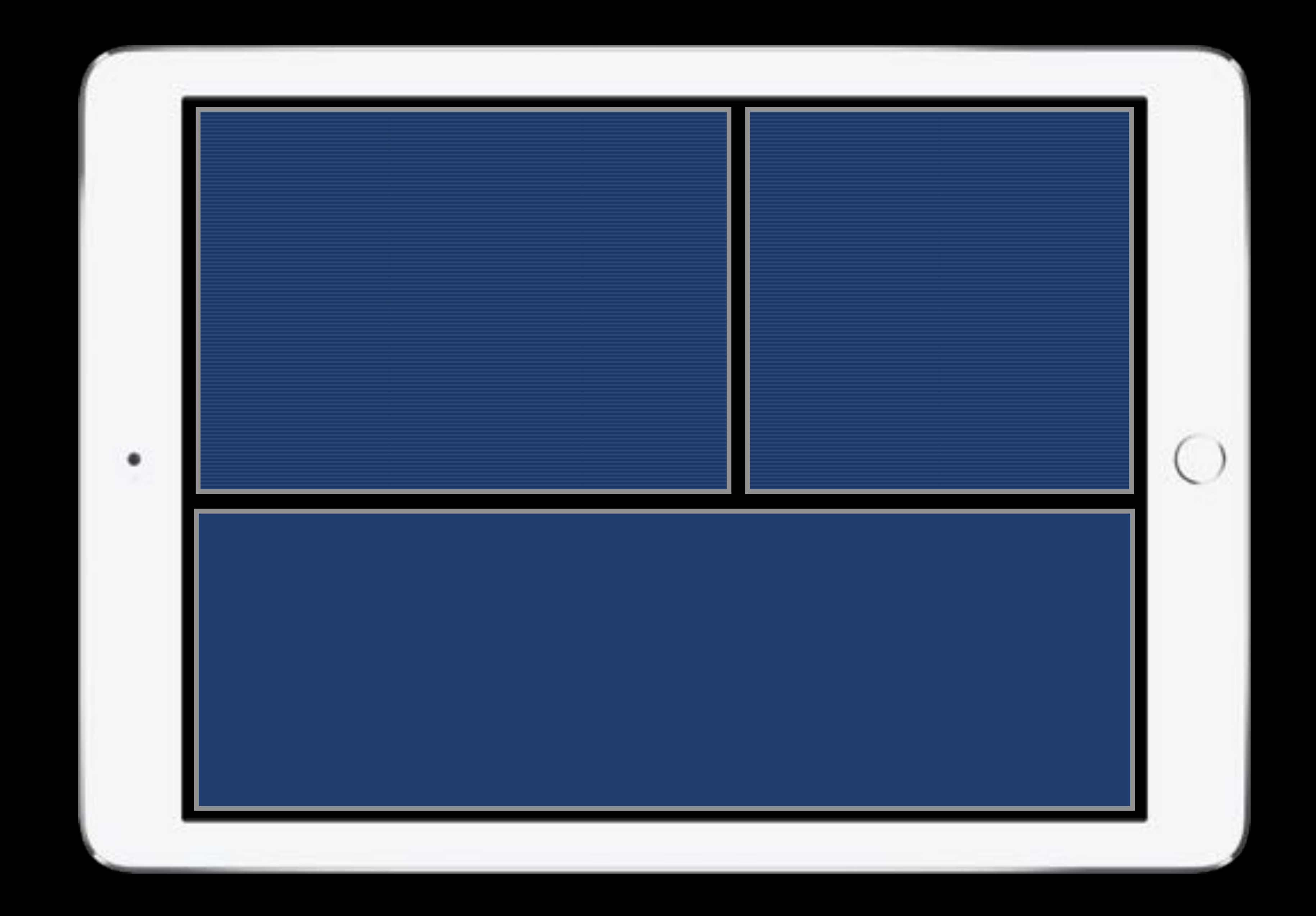

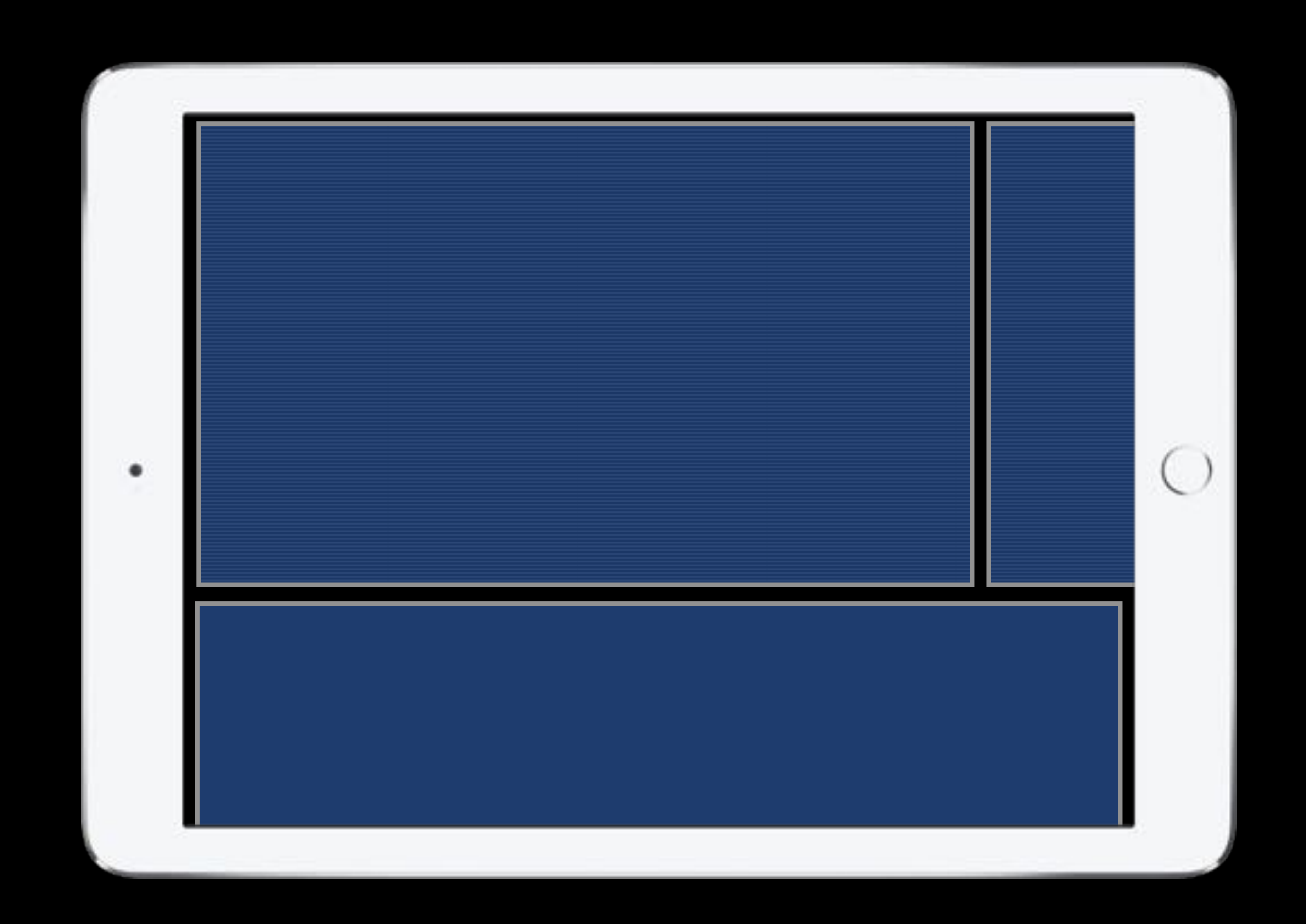

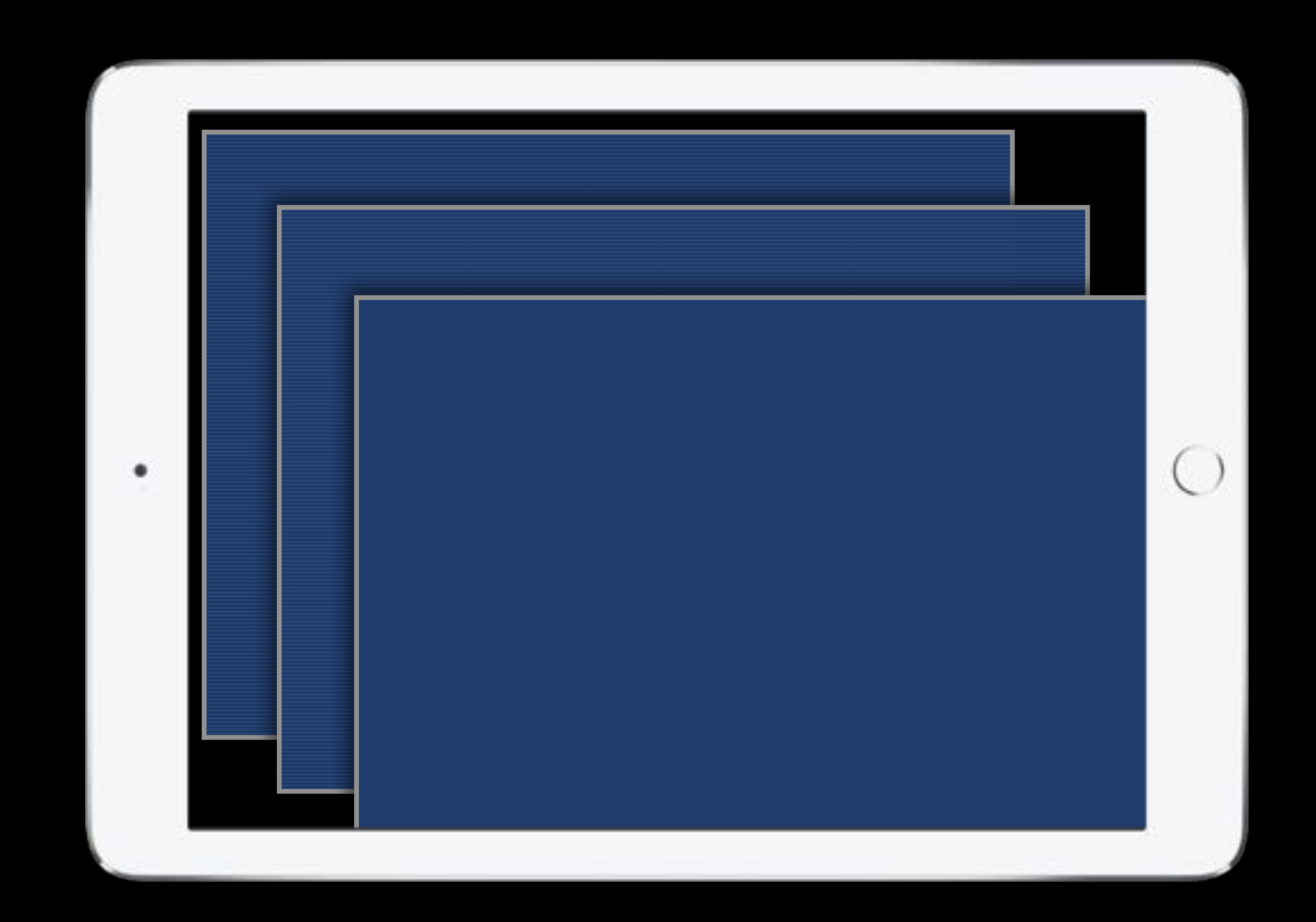

![](_page_15_Picture_0.jpeg)

### SCATTERPLOT BARCHART LINECHART PARALLEL COORDINATES TREEMAP NODE-LINK DIAGRAMS WORD CLOUD MAPS SPLOM

…

SELECT ENCODE FILTER ZOOM SORT RECONFIGURE CHANGE SCALE SHOW DETAILS CLUSTER

…

RELATED WORK

![](_page_18_Picture_0.jpeg)

Designing and Implementing an Interactive Scatterplot Visualization for a Tablet Computer *Ramik Sadana, John Stasko*  AVI 2014

![](_page_19_Picture_0.jpeg)

Kinetica: Naturalistic multi-touch data visualization *Jeff Rzeszotarski*, *Aniket Kittur.*  CHI 2014

![](_page_20_Picture_0.jpeg)

# Seattlement (T)  $\bullet$  . If  $\mathbb P$ WIZODIe by #+ableau

**PU** 

MCV GOALS

![](_page_22_Picture_3.jpeg)

## 1. MULTIPLE TECHNIQUES 2. CONCURRENT & COORDINATED 3. BRUSHING & LINKING

4. INTERACTION 5. LAYOUT 6. SCALABILITY

# COMPONENTS TECHNIQUES

# $\bullet$

### SCATTERPLOT

### O  $\mathbf{\Omega}$  $\bullet$  $\bullet$

![](_page_25_Picture_3.jpeg)

![](_page_25_Picture_4.jpeg)

### SCATTERPLOT BARCHART LINECHART PARALLEL COORDINATES

# COMPONENTS

VIEWS

![](_page_27_Picture_0.jpeg)

![](_page_27_Picture_29.jpeg)

### $\Box$  $\boxed{\mathbf{z}}$  $\boxed{\mathbf{z}}$ Œ lol CANVAS叵  $\boxed{\mathbf{z}}$  $\boxed{\mathbf{z}}$  $\blacksquare$  $\boxed{3}$ П

![](_page_28_Figure_4.jpeg)

![](_page_28_Figure_5.jpeg)

# GALLERY

![](_page_28_Picture_1.jpeg)

![](_page_28_Picture_2.jpeg)

### DETAILS-ON-DEMAND

## VIEW LAYOUT AND MANAGEMENT

# VIEW LAYOUT AND MANAGEMENT *simplicity*

![](_page_30_Picture_2.jpeg)

![](_page_30_Figure_3.jpeg)

![](_page_30_Picture_4.jpeg)

### 1. STRIVE TO KEEP ALL VISUALIZATIONS IN VIEW (PREVENT SCROLL, PAGINATION, OR TABS)

### 1. STRIVE TO KEEP ALL VISUALIZATIONS IN VIEW (PREVENT SCROLL, PAGINATION, OR TABS)

![](_page_32_Picture_2.jpeg)

![](_page_32_Picture_4.jpeg)

### 1. STRIVE TO KEEP ALL VISUALIZATIONS IN VIEW (PREVENT SCROLL, PAGINATION, OR TABS)

![](_page_33_Picture_2.jpeg)

### 2. EXCLUDE ANY NEED FOR END-USER CUSTOMIZATION OF LAYOUTS

![](_page_34_Picture_2.jpeg)

### 2. EXCLUDE ANY NEED FOR END-USER CUSTOMIZATION OF LAYOUTS

![](_page_35_Picture_2.jpeg)

![](_page_35_Picture_3.jpeg)

![](_page_35_Picture_106.jpeg)

![](_page_35_Picture_6.jpeg)

![](_page_35_Picture_7.jpeg)

### SCATTERPLOT

![](_page_36_Picture_1.jpeg)

### SCATTERPLOT

BARCHART

![](_page_37_Picture_2.jpeg)

### SCATTERPLOT

### BARCHART

### LINECHART

![](_page_38_Picture_3.jpeg)

![](_page_38_Picture_4.jpeg)

### SCATTERPLOT

### LINECHART

![](_page_39_Picture_2.jpeg)

![](_page_39_Picture_3.jpeg)

### SCATTERPLOT

LINECHART

![](_page_40_Picture_2.jpeg)

![](_page_40_Picture_3.jpeg)

# INTERACTIONS **CONSISTENCY**

### O  $\mathbf{\Omega}$  $\bullet$  $\bullet$

![](_page_42_Picture_3.jpeg)

![](_page_42_Picture_4.jpeg)

### SCATTERPLOT BARCHART LINECHART PARALLEL COORDINATES

![](_page_43_Picture_47.jpeg)

Glyph Itiple Glyphs elect Glyphs Between A Range Of Values

Fixed-Aspect Ratio Zoom Pinch On An Axis For rection

Tap "Keep-Only" Or "Remove" Button

Drag Table From Below

![](_page_43_Picture_5.jpeg)

![](_page_44_Picture_0.jpeg)

![](_page_44_Picture_1.jpeg)

![](_page_44_Picture_2.jpeg)

# SELECT

![](_page_44_Picture_4.jpeg)

![](_page_45_Picture_1.jpeg)

![](_page_45_Picture_2.jpeg)

![](_page_45_Picture_3.jpeg)

![](_page_45_Picture_4.jpeg)

# SORT

![](_page_46_Picture_1.jpeg)

![](_page_47_Picture_0.jpeg)

![](_page_48_Picture_0.jpeg)

### OCCLUSION

 $\equiv$ 

![](_page_49_Picture_2.jpeg)

![](_page_49_Picture_3.jpeg)

![](_page_50_Picture_0.jpeg)

![](_page_50_Picture_1.jpeg)

![](_page_51_Picture_0.jpeg)

![](_page_52_Picture_0.jpeg)

![](_page_53_Picture_0.jpeg)

![](_page_54_Picture_1.jpeg)

![](_page_55_Picture_0.jpeg)

![](_page_56_Figure_0.jpeg)

13" 10"

![](_page_56_Figure_2.jpeg)

![](_page_57_Figure_0.jpeg)

### elect All  $\sim$  $\sim$  $\sim$  $\sim$   $\sim$  $\sim$ pe elect All  $\sim$   $\sim$  $\mathcal{A}$  .  $\sim$   $\sim$  $\sim$   $\sim$ elect All  $\mathcal{A}$  $\sim$ elect All  $\sim$   $\times$  $\sim$   $\sim$

10" 7"

![](_page_58_Figure_0.jpeg)

![](_page_59_Figure_0.jpeg)

![](_page_60_Figure_0.jpeg)

![](_page_61_Figure_0.jpeg)

![](_page_62_Figure_0.jpeg)

### FUTURE WORK

# 1. ADVANCED LAYOUT MECHANISMS 2. RICHER INTERACTIONS

### 3. EVALUATION

### Ramik Sadana ramik@gatech.edu

### John Stasko stasko@cc.gatech.edu

Acknowledgements Google Faculty Research Award NSF Award IIS-1320537

# $\sim$ THANKS~